## <span id="page-0-0"></span>Package 'PermutationR'

January 6, 2022

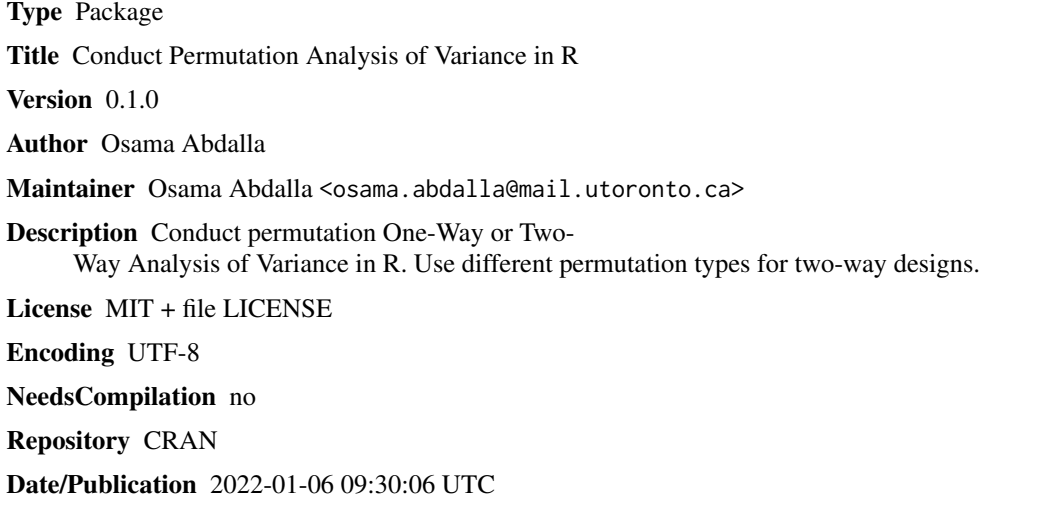

### R topics documented:

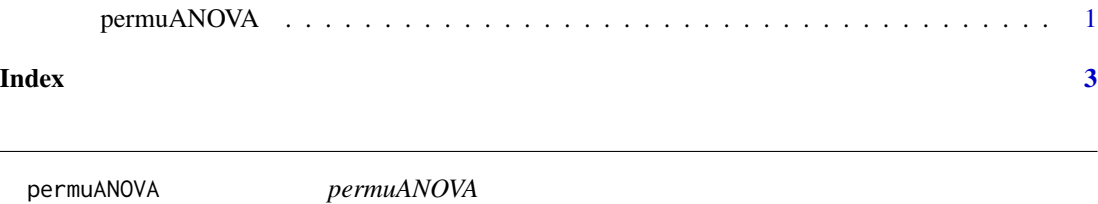

#### Description

Conducts permutational one-way and two-way ANOVAs. This code has been modified from Howell D. (2015)

#### Usage

permuANOVA(y,x,z, perm.type="unrestricted", reps=5000)

#### Arguments

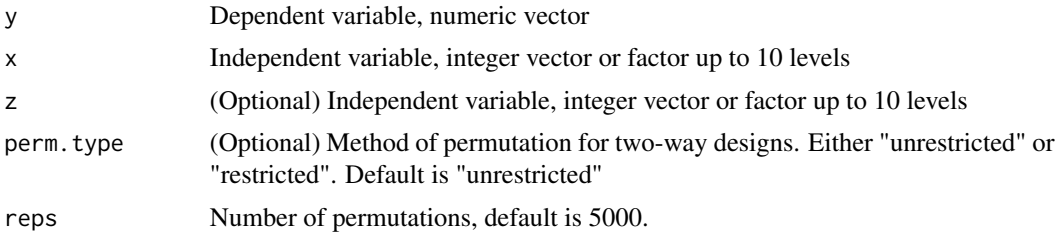

#### Details

"unrestricted" computes main effect permutations in an unrestricted fashion; "restricted" restricts main effect permutations within levels of the other independent variable. In both cases, the interaction is computed in an unrestricted fashion

#### Value

For two-way designs: returns a data-frame containing p-values from permutation test for "Variable\_x", "Variable\_z" and interaction "x:z" For one-way designs: returns a data-frame containing p-values from permutation test for "Variable\_x" only.

#### Author(s)

Osama Abdalla osama.abdalla@mail.utoronto.ca

#### References

Howell D. (2015). Permutation Tests for Factorial ANOVA Designs. Retrieved from: <https://www.uvm.edu/~statdhtx/StatPa

#### See Also

Package permuco function aovperm() and Package RVAideMemoire function perm.anova()

#### Examples

```
Data <- ToothGrowth
attach(ToothGrowth)
permuANOVA(y = len, x = supp, reps=99)
permuANOVA(y=len,x=supp,z=dose, perm.type="unrestricted", reps=99)
permuANOVA(y=len,x=supp,z=dose, perm.type="restricted", reps=99)
```
# <span id="page-2-0"></span>**Index**

permuANOVA, 1